#### Lustre Metadata Performance Testing Best Practice

Cheng Shao cheng\_shao@xyratex.com

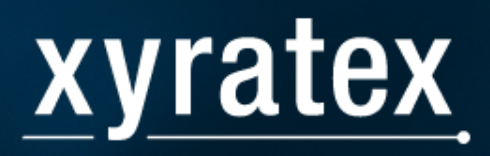

# **Outline**

- Lustre metadata performance test overview
- Test methodology
- Lustre Metadata performance issue diagnosis

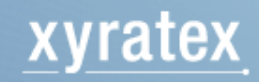

# **Overview**

- Lustre metadata performance was less well-studied than data performance in the past
- More attentions on metadata performance lately
	- –HPC applications generating huge number of tmp files
	- –New application models
		- auditing
		- disaster recovery
		- NFS/CIFS server
	- Competition with other distributed/parallel file system and data storage solutions

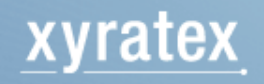

- Metadata performance benchmarking tools
	- mdtest
	- mds-survey
	- mdsrate
	- metabench
	- bonnie++
	- SPECsfs
	- other home grown tools

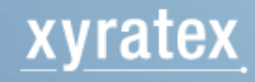

- MDS Hardware Configuration – backend storage
	- ldiskfs journal
	- CPU and memory
	- networks (LST)

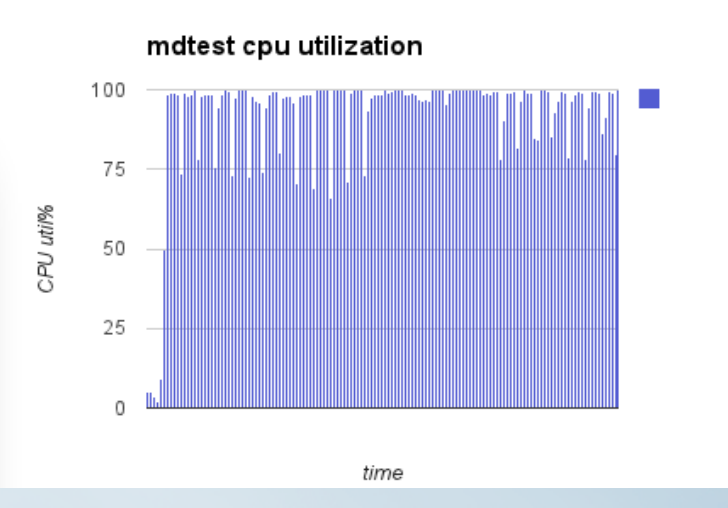

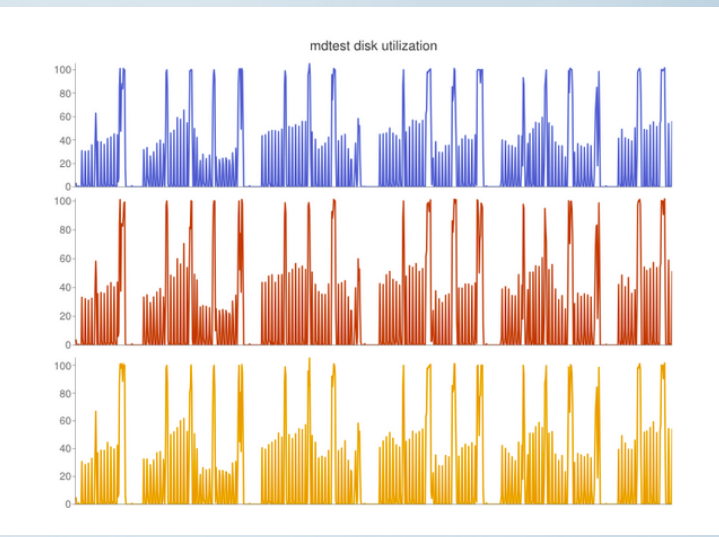

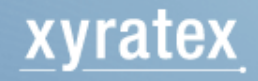

- mdtest specifics
	- number of tasks
	- number of files to eliminate caching effect
	- multiple iterations to eliminate outliers
	- shared mount vs. unique mount
	- '-a' and '-o' option to exclude OST impact
	- directory structure

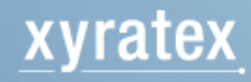

- Test Design
	- increase number of tasks per client node
	- increase number of client nodes while keeping tasks per node constant
	- monitoring and profiling during the test
	- list test factors and change one factor at a time
	- try to give possible explanation to the difference
	- testing with non-empty filesystems

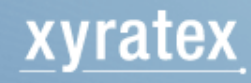

- Issue types
	- performance degradation
	- fail to meet certain performance target
	- end-user complains
- Diagnosis methods
	- profiling
	- Lustre stats
	- crash dump

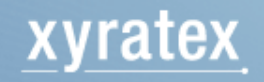

- Profiling tools
	- load
		- iostat
		- perf / oprofile
	- latency
		- latencytop
		- systemtap

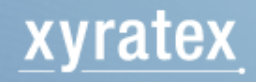

- Lustre stats
	- stats
	- req\_history
	- timeouts
	- ldlm stats

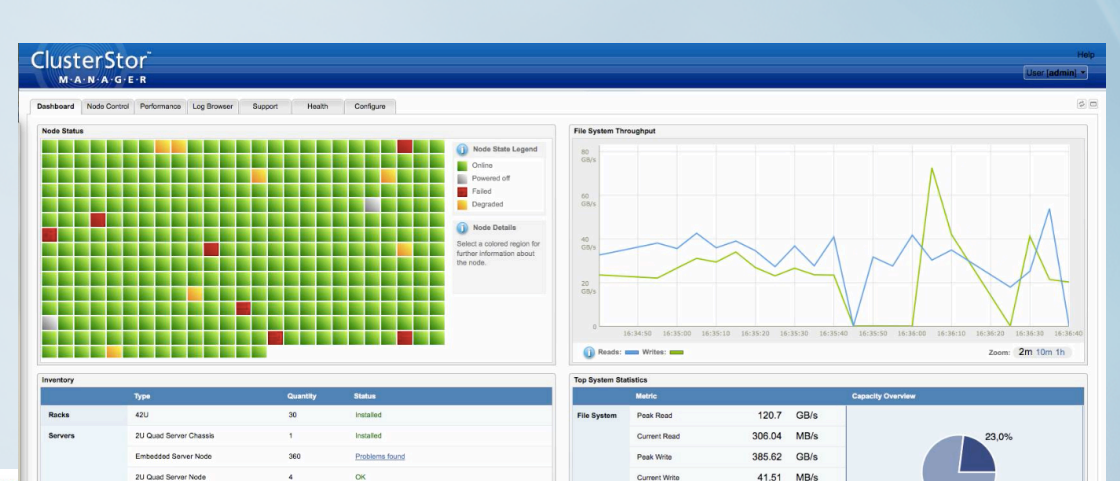

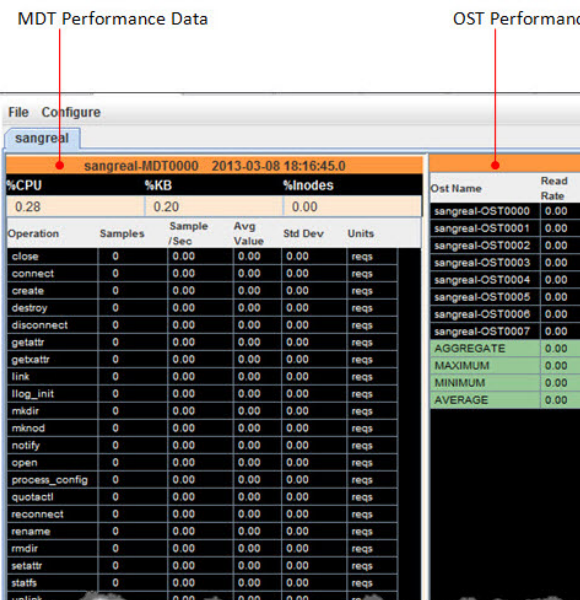

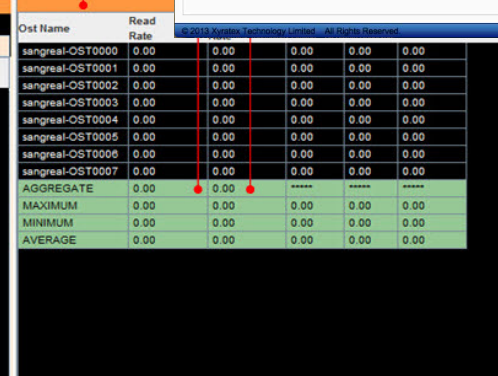

Cooling Module

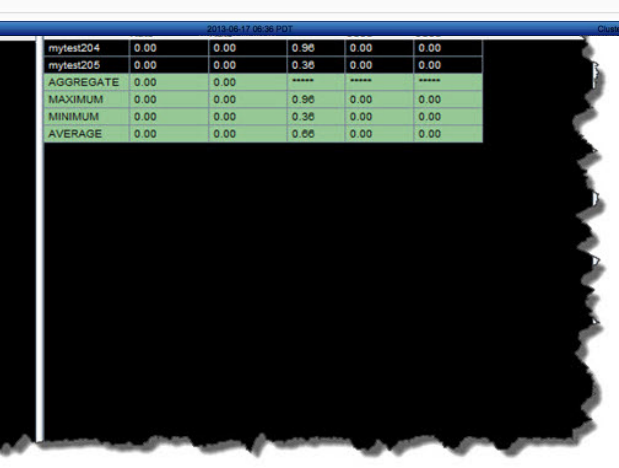

nher of OSTs in use

spacity in us

 $Op/s$ 

Used: 15.04 PB

Available: 4.5 PB

1,440 15,120

15.04 PB

4.5 PB W

#### xyratex

- One example
	- metadata performance degradation observed in Lustre 2.3 clients, comparing with Lustre 1.8.8 client
	- benchmarking details: create files under a flat directory and then delete
	- creation rate is identical between 2.3 and 1.8.8 clients
	- deletion rate of 2.3 clients is 1/3 of 1.8.8 clients

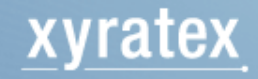

- Investigation
	- lucky enough to replicate in house
	- use systemtap to profile latencies of unlink call stack
	- sample script

```
global times[100]
probe module("lustre").function("ll_unlink").return {
        times["ll_unlink"] <<< (gettimeofday_us()-@entry(gettimeofday_us()))
Ŧ
probe module("mdc").function("mdc_unlink").return {
        times["mdc_unlink"] <<< (gettimeofday_us()-@entry(gettimeofday_us()))
grobe module("mdc").function("mdc_reint").return {
        times["mdc_reint"] <<< (gettimeofday_us()-@entry(gettimeofday_us()))
probe end \{foreach (func in times) {
                printf("\n\n==== %s stat ====\n", func)
                printf("total samples: %d, min %d, max %d, avg %d\n",
                        @count(times[func]),
                        @min(times[func]),
                        @max(times[func]),
                        @avg(times[func]))
                print(@hist_linear(times[func], 0, 45000, 400))
        Ŧ
        printf("\nbye now\n")
```
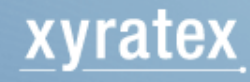

- Investigation
	- comparing the profiling results of 1.8 and 2.3 clients
	- sample outputs (latency of ll\_unlink)

1.8 clients 2.3 clients

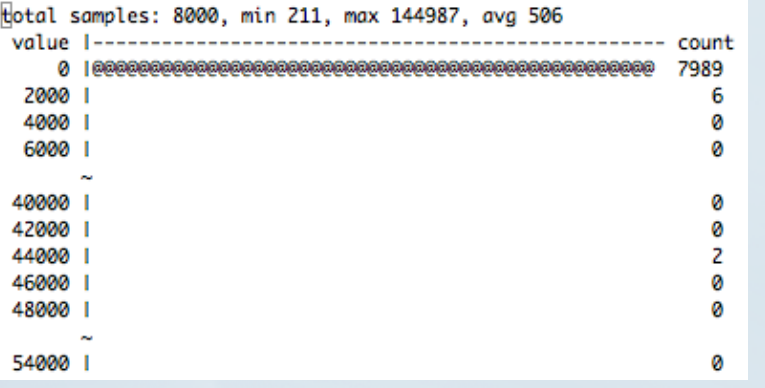

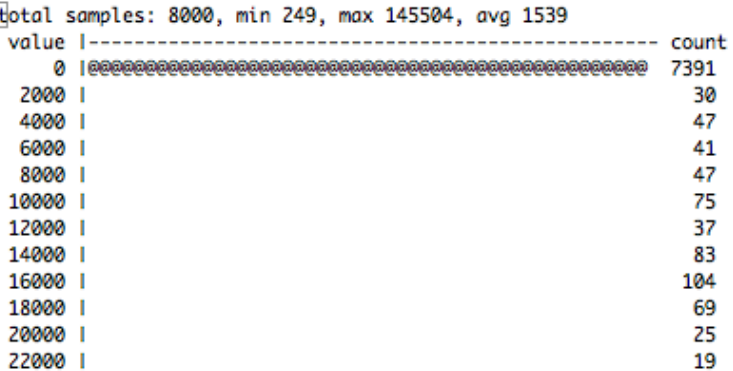

– most part of the latency comes from clients waiting for responses from MDS

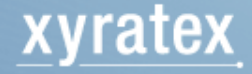

- Investigation
	- server side code path
		- mdt\_reint\_unlink
			- mdt object find lock // lock parent dir
			- mdd\_unlink // actual unlink
	- profiling results

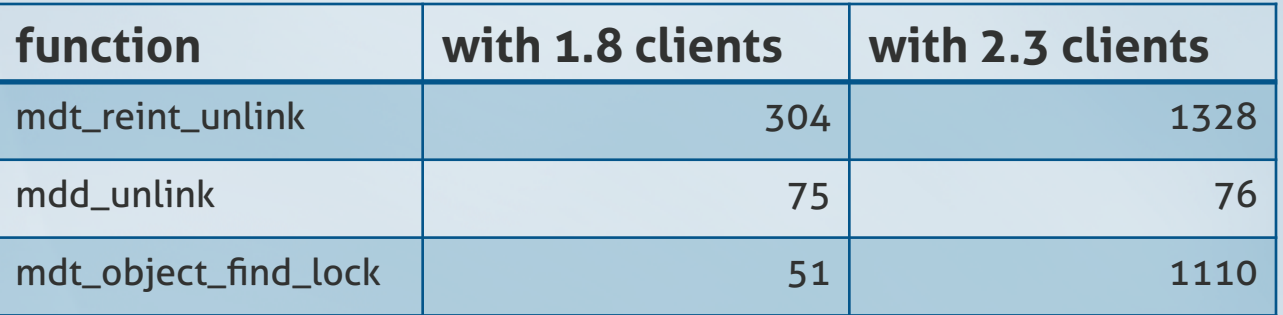

– why does it take longer to lock the shared parent directory with 2.3 clients

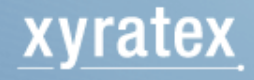

- Investigation
	- code review on the benchmark application.
	- file creation work flow
	- file unlink work flow
		- readdir to get next direntry
		- stat direntry to skip everything other than regular files
		- unlink the direntry
- Difference between Lustre 1.8 and 2.3
	- readdir chunk size gets increased from 1 page to 256 pages
	- lock cancellation takes longer on the client side

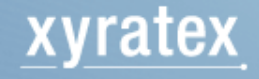

- Conclusion
	- certain workflow in benchmarking tools or user applications may sometimes not be able to achieve the optimal metadata performance Lustre could offer
	- systemtap is proved to be an effective tool for latency profiling and performance diagnosis

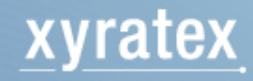

# Thank You

cheng\_shao@xyratex.com

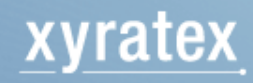